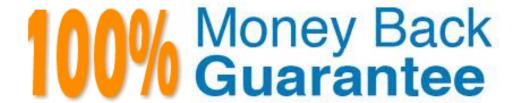

Vendor: IBM

Exam Code: A2040-409

**Exam Name:** Assessment: IBM Notes and Domino 9.0

Social Edition Application Development Exam A

Version: Demo

# **Topic 1, Volume A**

# **QUESTION NO: 1**

In IBM LotusScript, which NotesDocument class property can be used to find the owner of a lock on a document?

- A. LockHolders
- B. DatabaseLock
- C. DocumentLock
- D. WholsLockHolder

Answer: A Explanation:

# **QUESTION NO: 2**

Grayson created an application that is deployed on servers and with local replicas on individual user workstations. What feature of IBM Notes can limit the data deployed to local replicas?

- A. Managed Replicas
- B. Database Encryption
- C. Master Database Templates
- D. Selective Replication Formula

Answer: D Explanation:

#### **QUESTION NO: 3**

In which file are XPages application runtime configuration settings saved?

- A. notes.ini
- B. jsf.properties
- C. xsp.properties
- D. application.properties

Answer: C Explanation:

#### **QUESTION NO: 4**

Daniel wants to programmatically use the full text indexing features of IBM Domino. Which fields

can be indexed by default?

- A. rich text fields
- **B.** access control list entries
- C. fields in external databases
- **D.** fields containing a summary flag

Answer: D Explanation:

#### **QUESTION NO: 5**

James has a large number of image resources and he knows that the name of the image resource will change when it is updated. How can he add an alias name to the image resource?

- **A.** After the image resource name, type a vertical bar (|) followed by the alias name.
- B. Image resource names are chosen when they are created and cannot be renamed.
- **C.** Open the Image resource in the IBM Domino Designer client and add the alias name to the "Alias" field.
- **D.** Image resources are chosen at the time they are created and do not support an Alias name.

Answer: A Explanation:

#### **QUESTION NO: 6**

James will need to use IBM LotusScript in order to modify the Calendar Profile stored in his mail file. Given the following snippet of code, what would be the correct line for instantiating the Calendar Profile? Dim session As New NotesSession Dim db As NotesDatabase Dim doc As NotesDocument Set db=session.CurrentDatabase

- **A.** Set doc=db.GetProfileDocument("CalendarProfile")
- **B.** Set doc=db.SetProfileDocument("CalendarProfile")
- **C.** Set doc=session.GetProfileDocument("CalendarProfile")
- **D.** Set doc=session.SetProfileDocument("CalendarProfile")

Answer: A Explanation:

#### **QUESTION NO: 7**

What is the primary purpose of a master template?

**A.** It is required to use XPages.

- **B.** It is required to use external data sources.
- C. It prevents users from updating applications.
- **D.** It keeps application instances consistent in design.

Answer: D Explanation:

### **QUESTION NO: 8**

Caroline is programmatically using the UniversalID property of a document. Which option will return the same value as the UniversalID property?

- A. @NoteID
- B. @ReplicalD
- C. @Command
- D. @DocumentUniqueID

Answer: D Explanation:

#### **QUESTION NO: 9**

Which statement describes the embedded navigators?

- **A.** Embedded navigators are not supported in a page.
- **B.** Embedded navigators are not supported in subforms.
- **C.** Embedded navigators are not supported in a browser.
- **D.** Embedded navigators are not supported in the IBM Notes Basic client.

Answer: D Explanation:

#### **QUESTION NO: 10**

Felix is creating an application where a user will type extensive data into a text field. What is the maximum amount of data IBM Domino can store in a text field?

- **A.** 4 KB
- **B.** 32 KB
- **C.** 64 KB
- **D.** limited only by available disk space to 1 GB

Answer: B Explanation:

#### **QUESTION NO: 11**

Charles is designing a database agent with IBM LotusScript that will display the name(s) of the folder(s) that a specific document is in, if it is in one or more folders. He is using the FolderReferencesEnabled property of the NotesDatabase Class. Which statement is true regarding the FolderReferencesEnabled property?

- A. The database must have the \$FolderInfo hidden view to support folder references.
- **B.** The database must have \$FolderRefInfo defined in the database profile to support folder references.
- **C.** The database must have the \$FolderInfo and \$FolderRefInfo hidden views to support folder references.
- **D.** The database must have \$FolderInfo and \$FolderRefInfo forms defined in the database profile to support folder references.

Answer: C Explanation:

# **QUESTION NO: 12**

An IBM Domino application performs certain operations, such as DDE-related functions, that are not available in all platform versions of IBM Notes and Domino. What function can be used to determine the underlying operating system?

- A. @Version
- B. @ClientType
- C. @Platform([Specific])
- D. @Platform([ClientType])

Answer: C Explanation:

#### **QUESTION NO: 13**

Mary wants to attach the IBM Domino Designer JavaScript remote debugger to her server, and finds the parameter JavaDebugOptions=transport=dt\_socket,server=y,suspend=n,address=8000 already set in the server's notes.ini. What does the address=8000 mean?

- **A.** This is the port the client will use to connect for debug.
- **B.** This is the limit of user requests which will be debugged.
- C. This is the real memory address which will be debugged.
- **D.** This is the limit of memory in KB which can be used to debug.

# Answer: A Explanation:

#### **QUESTION NO: 14**

Mary has written an IBM Domino XPage application called myxsp in myDb.nsf on myServer. The end users are reporting performance issues on first use after the server starts. What two things could Mary do to improve performance of the application? (Choose two.)

- A. Set XPagesPreload=1 in the server notes.ini.
- **B.** Add myxsp to the JavaUserClasses in the notes.ini.
- C. Reduce the Java hap size via HTTPJavamaxheapsize notes.ini parameter.
- **D.** Increase the Java Heap size via HTTPJavamaxheapsize notes.ini parameter.
- E. Set XPagesPreloadDB=myServer!!myDb.nsf/myxsp.xsp in the server notes.ini.

Answer: A,E Explanation:

#### **QUESTION NO: 15**

The Debug\_AMGR notes.ini parameter can be used to debug IBM Domino agents running in which context?

- A. run on a client
- B. scheduled via AMGR
- C. called through HTTP via a browser
- D. during a test running in the IBM Domino Designer client

Answer: B Explanation:

# **QUESTION NO: 16**

What is the function of the class com.ibm.xsp.exception.XSPExceptionInfo?

- **A.** returns the component that returned the error
- B. returns the operator passed on the failing call
- C. allows the developer to specify special error conditions
- **D.** allows the runtime to return additional information about the error

Answer: D Explanation:

#### **QUESTION NO: 17**

What data does the Remote Debugger Utility window include?

- **A.** the program call stack of the agent at the time of error
- **B.** the line number of the agent running at the time of error
- C. breakpoints, program calls, print output and agent variables
- **D.** program calls, print output and the UNID of each document written by the agent

Answer: C Explanation:

#### **QUESTION NO: 18**

What does the notes.ini parameter javaenabledebug=1 do?

- A. debug Java agents from the IBM Domino Designer client
- B. debug Eclipse problems in the IBM Domino Designer client
- C. enables debug for Java agents from the IBM Domino Designer client
- D. opens a debug window in the IBM Domino Designer client when running any Java code

Answer: C Explanation:

#### **QUESTION NO: 19**

Heather is developing a new form in her application. Which steps will allow Heather to insert an existing subform into her new form?

- **A.** Heather should just click on the subform in the Applications navigator and drag the subform to the place on the form she wants it to be.
- **B.** While the cursor is at the correct spot in the form, Heather should choose Create from the menu, then Resource > Insert Subform, and thenchoose the correct subform.
- **C.** Heather should include the name of the subform she wants the form to use on the "subforms" field of the Advanced tab of the form properties. She can drag the subform to the correct spot on the form once it appears in the form.
- **D.** Heather should open the required subform and include the name of the form she wants the subform included in on the "Forms" field of theAdvanced tab of the subform properties. She can drag the subform to the correct spot on the form once it appears in the form.

Answer: B Explanation:

# **QUESTION NO: 20**

Which statement is true with regards to the usage of WebQuerySave event?

- **A.** runs the agent after field input validation formulas are run and after the document is actually saved to disk
- **B.** runs the agent before field input validation formulas are run and after the document is actually saved to disk
- **C.** runs the agent after field input validation formulas are run and before the document is actually saved to disk
- **D.** runs the agent before field input validation formulas are run and before the document is actually saved to disk

Answer: C

**Explanation:** 

#### **QUESTION NO: 21**

Which three options are available to use for the content of a column? (Choose three.)

- A. Java
- B. Fields
- C. Formula
- D. Java Script
- E. IBM LotusScript
- F. Simple functions

Answer: B,C,F Explanation:

#### **QUESTION NO: 22**

What type of code is allowed in the WebQueryOpen event of a form?

- A. Java
- B. Formula
- C. JavaScript
- D. IBM LotusScript

Answer: B

**Explanation:** 

#### **QUESTION NO: 23**

Which shared design element gives a developer the ability to control many aspects of the page

layout, including headers, links, text, fonts, styles, color, and margins?

- A. HTML files
- B. image resources
- C. JavaScript libraries
- D. cascading style sheets

Answer: D Explanation:

#### **QUESTION NO: 24**

Chloe would like to add an alias for one of her forms. What is one way she could do that?

- **A.** Add the alias to the "Alias Names" section in the form properties.
- **B.** Add a \$Alias item to the form design note with the alias as its value.
- **C.** Add a computed field named "Alias" to the form and set its value to the alias.
- **D.** Add a "|" (pipe symbol) and the alias after the Name specified in the form properties.

Answer: D Explanation:

#### **QUESTION NO: 25**

Which statement is correct when using a theme in an XPage application?

- **A.** Themes are restricted to using CSS styles.
- **B.** Themes can be used in any CSS style sheet.
- **C.** Themes allow the designer to set and control any XML property.
- **D.** Themes are a standard XML design element and can be used in any HTML application including XPages.

Answer: C Explanation:

#### **QUESTION NO: 26**

Kenneth is using a Computed for display Text field on his form. He would like for new documents created with the form to display the data from that field in a column in a view. What is one of the things that he could to do to be able to do that?

- **A.** Change the field Type to Editable.
- **B.** Populate the Column value property of the field.
- **C.** Enable the "Available to public views" property of the form.

**D.** Use the @Text function in the Input Translation event of the field.

Answer: A Explanation:

#### **QUESTION NO: 27**

Lauren is creating a new form in a database and wants to add an action to that form for her users. How does Lauren add the action to her form?

- **A.** Lauren is not able to add an action to a form as actions are available for views only.
- **B.** Lauren would right-click in the QueryOpen event of the form and choose Insert Action.
- **C.** Lauren would right-click while in the Action section under Code in the Application Eclipse view and choose New Action.
- **D.** While Lauren has that form open in the IBM Domino Designer client, choose the menu option Create > Action > Action.

Answer: D Explanation:

# **QUESTION NO: 28**

Which three field types allow multiple values? (Choose three.)

- A. Text
- B. Listbox
- C. Rich Text
- D. Checkbox
- E. Combobox
- F. Radio Button

Answer: A,B,D Explanation:

#### **QUESTION NO: 29**

Julianna wants to add a calendar view to her application to display the completion dates of the documents in her application. What must Julianna do, in addition to setting the view type to calendar, to accomplish this?

- **A.** Julianna should create a view that the selection formula is based off of the completion date of the document.
- **B.** Julianna can use any existing view in the database by just changing the view property "style" to be calendar.

- **C.** Julianna will need to make sure that the view only contains valid calendar events as that is all that can be displayed in a calendar view.
- **D.** Julianna should create a view that has the first column contain a valid date and time value based on the completion date of the document inascending order.

Answer: D Explanation:

#### **QUESTION NO: 30**

Mary created an agent in a new database that does the same thing as an existing agent in another one of her databases. When Mary copies the agent from the existing database to the new database, she sees the error "Error loading Use or UseLSX module TimeUtilities" on this line in her agent - Use "TimeUtilities". What must Mary do to get this agent working in her new database?

- **A.** Mary needs to create a form in that database called TimeUtilities.
- **B.** Mary needs to recompile the agent in the new database to resolve this issue.
- **C.** Mary should copy the script library called TimeUtilities from the old database to the new database.
- **D.** TimeUtilities is a standard LSS file provided by IBM and Mary should install that LSS file on the machine with the new database.

Answer: C Explanation:

# **QUESTION NO: 31**

Alex is using an IBM LotusScript Web service consumer in her agent. When trying to access an array of items returned by the Web service provider, the agent fails with the error: "Attempt to access uninitialized dynamic array". Why might this occur?

- **A.** The result returned by the Web service provider did not contain any items.
- **B.** The GetValueAsString method was not applied to the result returned by the Web service provider.
- **C.** The variable assigned to the result returned by the Web Service provider was not appropriate for a Complex Type.
- **D.** The variable assigned to the result returned by the Web service provider was not a properly dimensionalized array.

Answer: A Explanation:

**QUESTION NO: 32** 

James has been asked to create an IBM LotusScript agent that will open and modify the Microsoft Windows operating system initialization file. In order to complete the task, where would the agent signer's name need to be listed in the IBM Domino Server document?

- A. "Run restricted LotusScript/Java agents"
- B. "Run unrestricted methods and operations"
- C. "Sign agents to run on behalf of the invoker of the agent"
- D. "Sign script libraries to run on behalf of the operating system"

Answer: B Explanation:

#### **QUESTION NO: 33**

Running compact -F on the IBM Domino server only checks the tables associated with the form specified in selection criteria instead of every table in the application. What database property is available that does the same thing as this server task?

- A. "Don't maintain unread marks"
- B. "Optimize document table map"
- C. "Prevent the use of stored forms"
- D. "Associate document tables with forms for view updates"

Answer: B Explanation:

### **QUESTION NO: 34**

Mary has written an XPage application which has one call to a view and will not refer to the view again. She can alter the view property dataCache to reduce memory usage in the XPage application by setting the value to which of the following?

- **A.** 1
- B. id
- C. full
- D. unload

Answer: B Explanation:

# **QUESTION NO: 35**

Which three practices will help improve database performance? (Choose three.)

- A. Purge view indexes.
- B. Remove unused views.
- **C.** Do not cluster enable the database.
- **D.** Use form alias instead of true form name.
- **E.** Use a view alias instead of true view name.
- **F.** Update uidoc only once (uidoc.Reload) after all fields are written.

Answer: A,B,F Explanation:

# **QUESTION NO: 36**

What database property prevents searches against database when it is not desirable to create new views or a full text index?

- A. "Don't allow search"
- B. "Prevent all searches"
- C. "Don't allow simple search"
- D. "Disable automatic updating of views"

Answer: C Explanation:

#### **QUESTION NO: 37**

Which three are design options available for specifying how views will behave when displayed in an Eclipse-based user interface? (Choose three.)

- A. Show Tab Navigator.
- **B.** Hide design elements.
- **C.** Show design elements.
- D. Hide the column header.
- **E.** Show full response hierarchies.
- F. Show Vertical/Horizontal switcher.

Answer: A,D,F Explanation:

#### **QUESTION NO: 38**

What does the Eclipse Search functionality in the IBM Domino Designer client allow a developer to do?

**A.** Search all the documents in a database for a particular string.

- **B.** Search the contents of the data directory for a particular string.
- **C.** Search the design elements of his databases for a particular string.
- **D.** Search both the design elements and documents in a database for a particular string.

Answer: C Explanation:

#### **QUESTION NO: 39**

The plugin\_customization.ini file supplied in the IBM Notes installation kit deploy directory can be used to control aspects of Notes installation and usage. Where is this file located in the directory once installed?

- A. <install\_dir>\framework\plugin\_customization.ini
- **B.** <install\_dir>\framework\rcp\plugin\_customization.ini
- **C.** <install\_dir>\deploy\framework\plugin\_customization.ini
- **D.** <install\_dir>\framework\deploy\plugin\_customization.ini

Answer: B Explanation:

# **QUESTION NO: 40**

What does the com.ibm.notes.branding/enable.update.ui=true enable?

- A. personalization of the mail client
- **B.** the Eclipse update manager (EUM)
- C. personalizations (branding) of the IBM Notes client
- **D.** personalizations in the Notes client to be updated automatically

Answer: B Explanation:

#### **QUESTION NO: 41**

What benefit does using a working set in the IBM Domino Designer client allow?

- **A.** In order to work on an application in the Domino Designer client, it must be in a working set.
- **B.** It allows source control functionality to automatically track any changes to the databases in the working set.
- **C.** It will prevent other designers from modifying applications while a developer is working with them in a working set.
- **D.** It allows a designer to group all databases that are part of a project together so only they are showing in the Application Navigator.

# Answer: D Explanation:

#### **QUESTION NO: 42**

Brian wants to manage his Java resources, but he is unable to find the tool to do this. What could be the issue?

- A. Brian does not have access to this tool.
- **B.** Brian is in the wrong Workbench window.
- **C.** Brian does not have access to the Java resources.
- **D.** Brian is not using the Java perspective in the Workbench.

Answer: D Explanation:

#### **QUESTION NO: 43**

Eclipse-based source control clients work on physical files. As such they can not directly work with IBM Domino Designer projects that contain virtual files mapping to NSF-based design elements. Which statement defines these design elements?

- **A.** They only work with projects that are saved on disk.
- **B.** They with projects that have source controls defined.
- **C.** They work with projects that are available on the network.
- **D.** They only work with projects that are registered as source control compatible.

Answer: A Explanation:

# **QUESTION NO: 44**

Charles is creating an XPages application for his company. He will use data binding in his application. Which statement describes data binding in an XPage?

- **A.** Data Binding is the process by which a control on an XPage is configured so it can write data to an XPage source.
- **B.** Data Binding is the process by which a control on an XPage is configured so it can read data from an XPage source.
- **C.** Data Binding is the process by which a control on an XPage is configured so it can write/read data to/from an IBM Notes database.
- **D.** Data Binding is the process by which a control on an XPage is configured so it can write/read to/from a legacy database such as IBM DB2.

# Answer: C Explanation:

#### **QUESTION NO: 45**

James has been asked to write an agent using IBM Domino Component Object Model (COM). Which statement describes COM?

- **A.** COM does not support the New modifier for classes used on the server.
- **B.** COM allows for connections to the backend classes to access or modify data.
- C. COM allows support for the concept of web related access such as document context.
- **D.** COM allows for access to the database by using the current environment (for example: current database, current agent, or document context).

Answer: B Explanation:

# **QUESTION NO: 46**

The IBM Domino Data Services (REST API) can be accessed from which type of program natively?

- A. Java and C
- B. only via Dojo
- C. Java, JavaScript and Dojo
- D. Java, C, JavaScript, IBM LotusScript, Dojo

Answer: C Explanation:

#### **QUESTION NO: 47**

Which two options are required when developing a server-side agent which connects to IBM DB2 via JDBC? (Choose two.)

- A. The IBM Domino database must be ODS 51.
- **B.** The IBM Notes application must be an NSFDB2 database.
- **C.** The JDBC class must be defined in the agent via the include call.
- **D.** The JDBC class must be defined via the IMPORT Java function prior to use.
- **E.** The JDBC driver JAR file must be imported into the Notes database or available in the JavaUserClasses notes.ini.

Answer: C,E

# **Explanation:**

#### **QUESTION NO: 48**

The "Show Online Status" option has been enabled in a view column of an IBM Notes application. How can users see the online status icons for names that have been enabled for awareness?

- A. Enable the client preference "Display Online Status".
- **B.** Mouse over a name to see if the user is available for chat.
- C. Enable the client preference "Show Instant Messaging Status".
- **D.** Select the database property "Show Instant Messaging Status".

Answer: C Explanation:

#### **QUESTION NO: 49**

What functionality does LSXLC provide?

- A. a JDBC connection to a relational database
- B. an ODBC connection to a relational database
- C. a token ring connection to a relational database
- D. a connection to a relational database if IBM Enterprise Integrator for Domino is installed

Answer: B Explanation:

#### **QUESTION NO: 50**

Mary has written an IBM Domino XPages application. What must Mary do to make XPages in her application available to users with only public access to the database?

- A. Add Mary's hierarchical name as Manager to the ACL.
- **B.** Set the XPage design property "Available to Public Access Users".
- **C.** Alter the ACL, add user Anonymous and set the user to Manager access.
- **D.** Alter the Server document field "Sign agents or XPages to run on behalf of the invoker" to add Mary's hierarchical name.

Answer: B Explanation:

**QUESTION NO: 51** 

If the name of the signer of an agent is listed in the "Sign or run unrestricted methods and operations" field on the Security tab of the Server document, what does this allow the agent to do?

- **A.** This security level is the minimum required for an ID to be able to sign agents to run scheduled on the server.
- **B.** This security level will allow the agent to run and access IBM Domino databases on other servers and request and update data in them.
- **C.** This security level will allow the agent to run scheduled on the server and perform any action including making operating system level calls.
- **D.** This security level will allow the agent to access any databases on the server regardless of the access control list entry for the ID that signedthe agent.

Answer: C Explanation:

# **QUESTION NO: 52**

Lee has a form with an Authors field on it. That field is computed and its value is "Users". When a document is created with the form, what effect does the field have on that document?

- **A.** The Users group will be listed in the CreatedBy field.
- **B.** Only members of the Users group will be able to modify the document.
- **C.** Only members of the Users group will be able to replicate or copy the document.
- **D.** There will be no effect if the members of the Users group have higher than Author level access to the database.

Answer: D Explanation:

#### **QUESTION NO: 53**

Which access control list privilege can be revoked from a user with Manager access to a database?

- A. Delete documents
- **B.** Create documents
- C. Create personal views/folders
- **D.** Replicate or copy documents

Answer: A Explanation:

**QUESTION NO: 54** 

#### IBM A2040-409 Exam

What access level does a user need to create and manage roles in the database access control list?

- A. Editor
- B. Author
- C. Reader
- D. Manager

Answer: D

**Explanation:** 

#### **QUESTION NO: 55**

Where are the SAML configuration settings specified?

- A. idp.xml
- B. IdP Catalog
- C. metadata.xml file
- D. IdP Configuration document in the IdP Catalog

Answer: D Explanation:

#### **QUESTION NO: 56**

Mary is writing a mobile application which will be accessed via a public network. What might Mary do to secure the network traffic?

- **A.** Use IBM Notes to encrypt the database on the server.
- **B.** Use only Apple devices which are more secure.
- C. Make the application only available via Secure Socket Layer (SSL).
- **D.** Use Reader and Author fields to ensure only authenticated users have access to read or write data from the mobile application.

**Answer: C** 

**Explanation:** 

#### **QUESTION NO: 57**

How can a developer of an XPage application access information about the current user, including the user's name and access level, to the current database?

- A. userBean
- B. PeopleBean

- C. Domino:commonName
- D. DominoDB:accessRoles

Answer: A Explanation:

# **QUESTION NO: 58**

What feature can be enabled with Access Controlled Sections?

- A. digital signatures
- B. custom read security
- C. restriction of rich text usage
- D. file attachment size limitation

Answer: A Explanation:

#### **QUESTION NO: 59**

Which is true for createSession(hostString, tokenString)?

- A. This method works from an Enterprise Java Beans (EJB) application in IBM WebSphere.
- **B.** Internet access is granted to the session based on authentication by the IBM Domino HTTP server
- **C.** This method works in a WebSphere environment where the Credentials object is created using loginHelper.
- **D.** The token must be a valid token for single sign-on obtained from Session.getSessionToken, the LtpaToken cookie used by WebSphere, or theHTTP cookie list in a servlet.

Answer: D Explanation:

#### **QUESTION NO: 60**

lan is creating a database with document encryption. Where are document encryption keys stored?

- A. on each document
- B. within the keys.properties file
- C. within the database header note
- D. within each user ID file that has access

**Answer: D** 

# **Explanation:**

### **QUESTION NO: 61**

Which option can be included in a view selection formula to include all response documents in the view index?

- A. | @AIIDescendants
- B. &@IsResponseForm
- C. | @IncludeAllResponses
- D. SELECT @ResponseDoc

Answer: A

# **Topic 2, Volume B**

# **QUESTION NO: 62**

Shoshanna is creating an application that imports data from a text file. What is the maximum amount of data that can be imported into a single text field?

- **A.** 8 KB
- **B.** 32 KB
- **C.** 64 KB
- **D.** 128 KB

Answer: B

**Explanation:** 

#### **QUESTION NO: 63**

Justin wants to allow users to find data in PDF files when they search in the database he is creating. Which feature will increase the quality of results if enabled?

- A. index encrypted fields
- B. index attached files using conversion filters
- C. "Don't allow simple search" database property
- D. "Optimize document table map" database property

# **Trying our product!**

- ★ 100% Guaranteed Success
- ★ 100% Money Back Guarantee
- ★ 365 Days Free Update
- ★ Instant Download After Purchase
- ★ 24x7 Customer Support
- ★ Average 99.9% Success Rate
- ★ More than 69,000 Satisfied Customers Worldwide
- ★ Multi-Platform capabilities Windows, Mac, Android, iPhone, iPod, iPad, Kindle

# **Need Help**

Please provide as much detail as possible so we can best assist you. To update a previously submitted ticket:

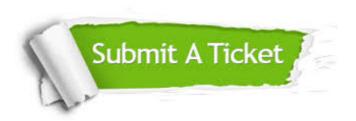

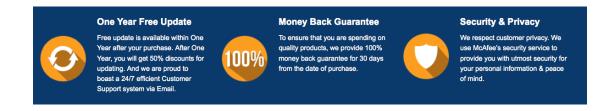

# Guarantee & Policy | Privacy & Policy | Terms & Conditions

Any charges made through this site will appear as Global Simulators Limited.

All trademarks are the property of their respective owners.

Copyright © 2004-2015, All Rights Reserved.